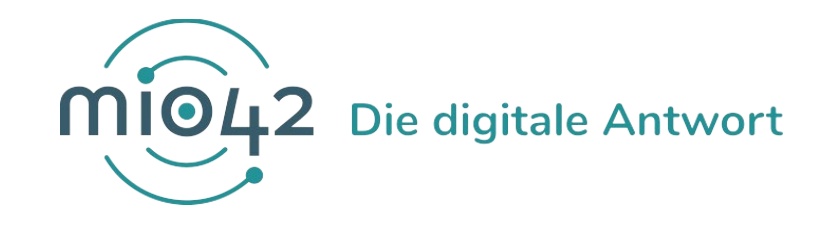

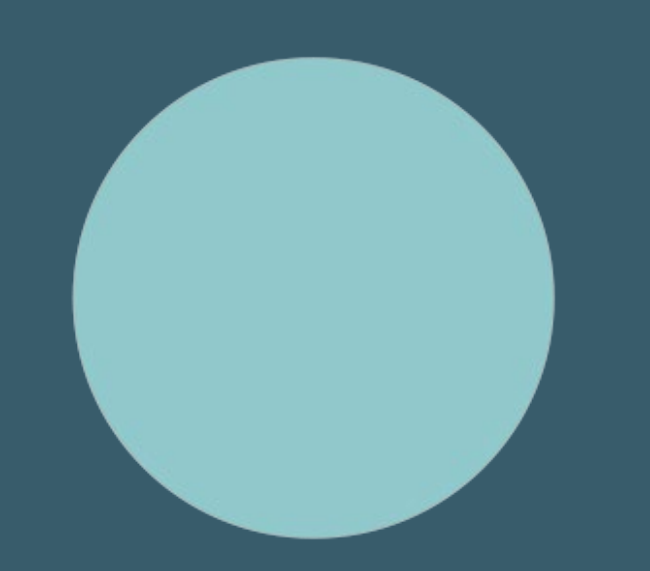

# **HELP-SESSION** Umsetzungsbegleitung für Entwickler:innen

29. September 2022

## **Bedienungshinweise**

#### **Video an/aus**

 $\rightarrow$  Sie können frei entscheiden, ob Ihre Kamera an oder aus ist

### **Fragen stellen**

#### **Hand heben/senken**

 $\rightarrow$  um zu sprechen auf die Hand klicken/ nach Beendigung Hand wieder senken

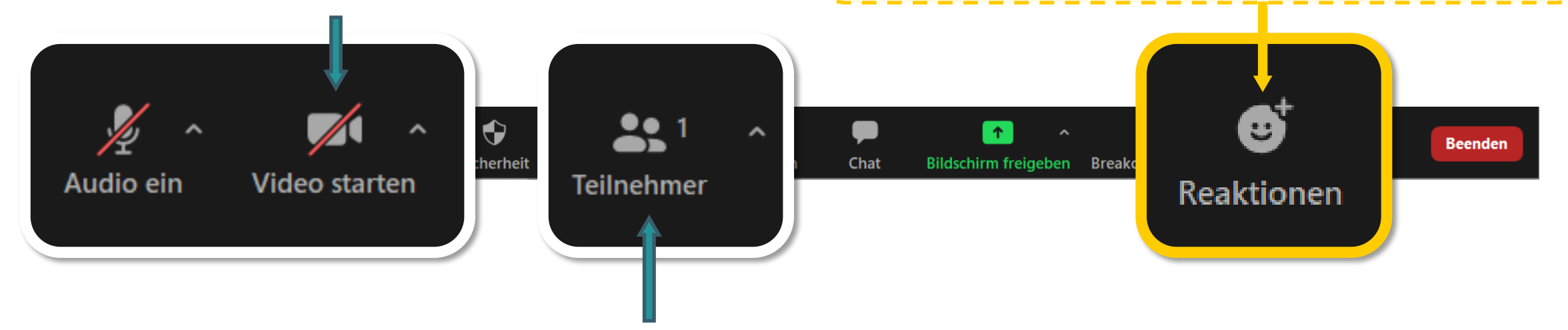

#### **Name ändern**

 $\rightarrow$  Bitte gestalten Sie Ihren Teilnehmernamen nach folgendem Muster: Vorname Nachname (Organisation) – z.B. Marie Musterfrau (KBV)

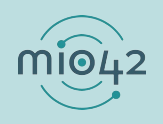

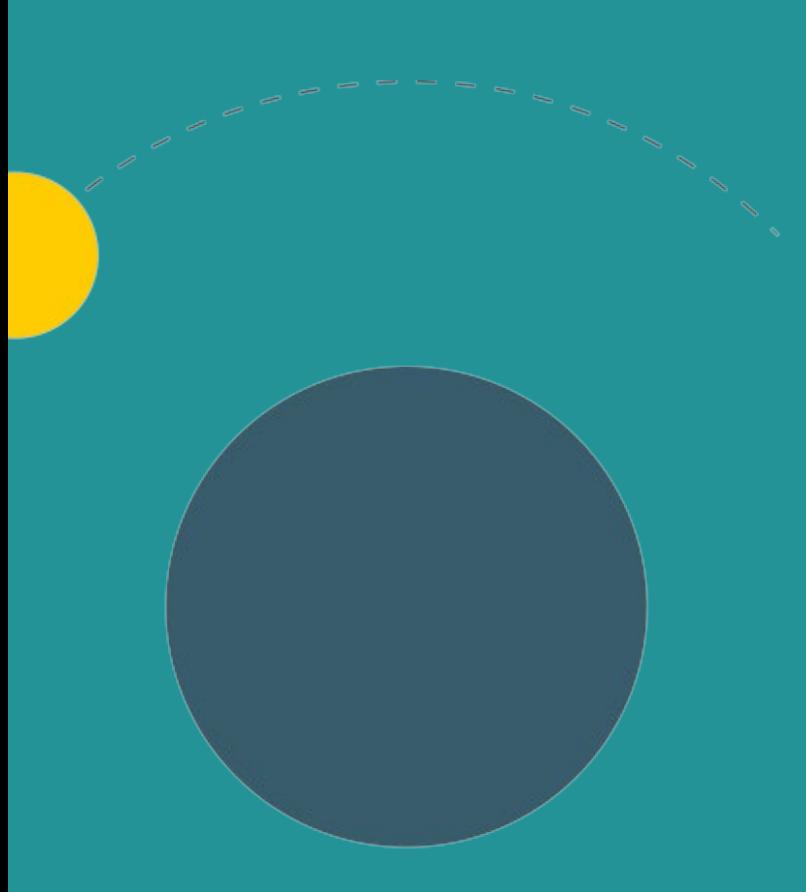

## **1. Allgemeine Informationen**

- 2. Aktuelles
- 3. Termine

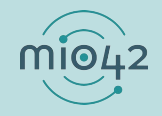

#### **ABLAUF DER HELP-SESSION**

Wir bereiten aktuelle Themen vor und präsentieren diese in unseren Help-Sessions.

- *Im Rahmen der Help-Sessions möchten wir den Entwickler:innen, die stetig an der praktischen Umsetzung unserer MIOs arbeiten, die Möglichkeit geben, sich mit anderen Entwickler:innen und unseren MIO-Expert:innen insbesondere zur Umsetzung der FHIR®- Festlegungen auszutauschen.*
- Bringen Sie gerne Fragen in die Veranstaltung mit oder stellen Sie diese vorab über unser Support-Formular [\(https://mio.kbv.de/display/MIOATT/MIO-Support](https://mio.kbv.de/display/MIOATT/MIO-Support)).
- Dokumentationen zu vergangenen Help-Sessions finden Sie hier: <https://mio.kbv.de/display/MIOATT/Dokumentation+Help-Sessions>

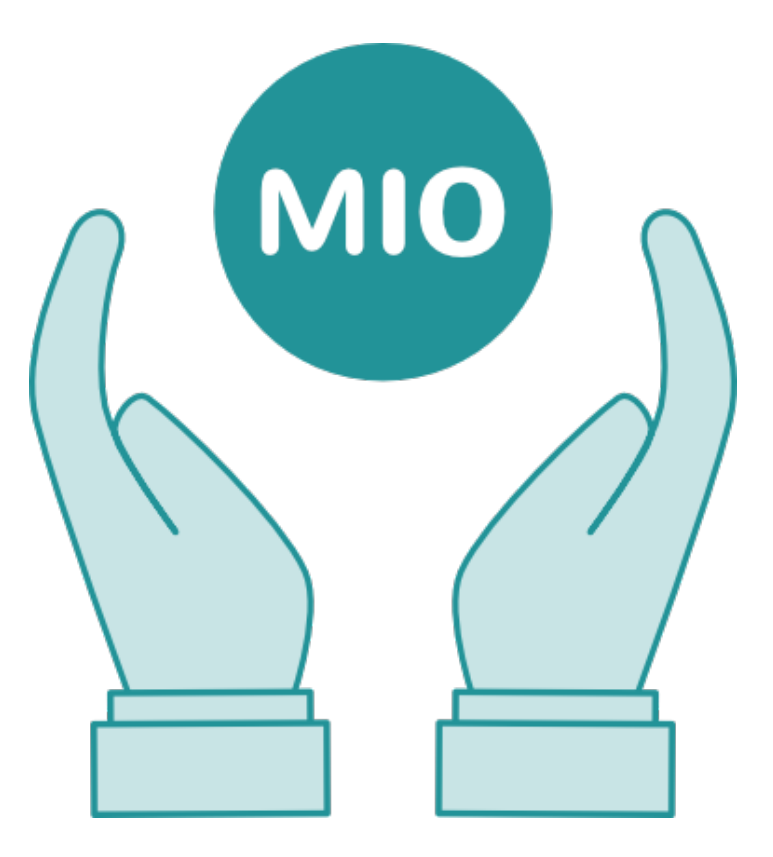

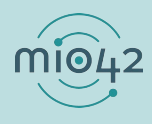

### **INFORMATIONSANGEBOTE AUF MIO.KBV.DE**

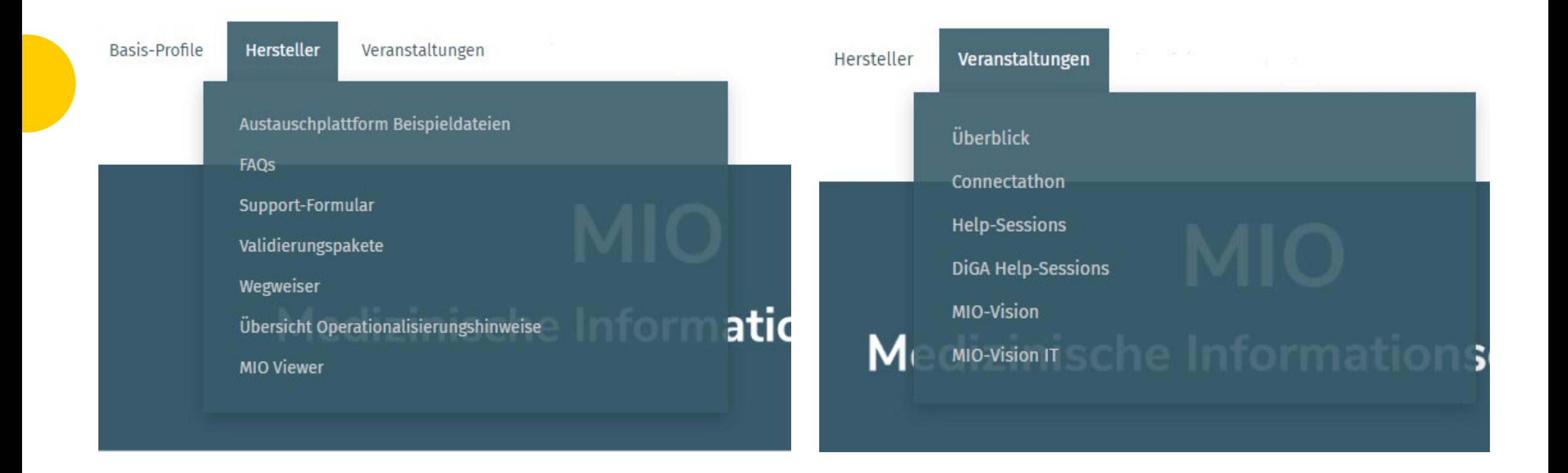

# **NEWSLETTER FÜR ENTWICKLER:INNEN**

Themen im IT-Newsletter:

- Veranstaltungen
- Aktuelles zur Umsetzungsbegleitung
- Aktuelle allgemeine, technische Themen

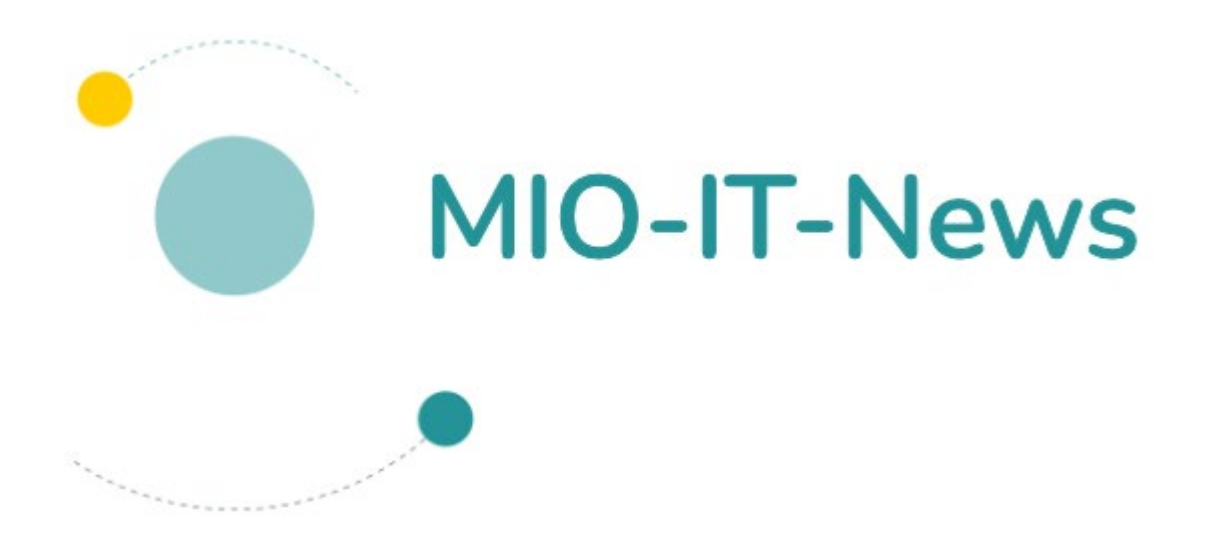

Hier können Sie sich für unsere MIO-IT-News anmelden:

<https://mio.kbv.de/display/MIOATT/MIO-IT-News>

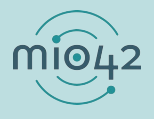

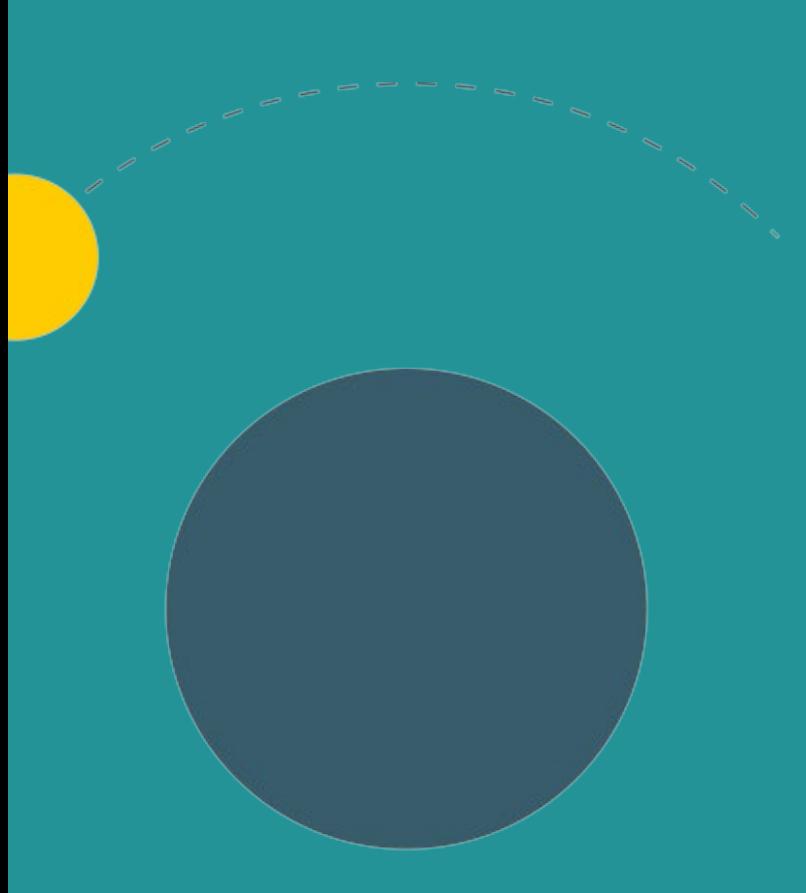

- 1. Allgemeine Informationen
- **2. Aktuelles**
- 3. Termine

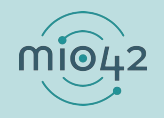

### **CONNECTATHON**

- Wenig Resonanz aus Help-Sessions bisher, wie ist der aktuelle Stand?
- Connectathon wird in MIO-Vision-IT erneut vorgestellt
- Wenn weiterhin fehlende Anmeldungen  $\rightarrow$  auf Anfang 2023 verschieben

→ Stimmungsbild in der Help Session: Kein Bedarf von den Anwesenden für Connectathon im Dezember

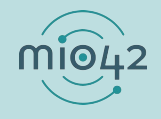

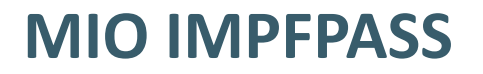

#### **Neue Beispielinstanzen für den Impfpass**

- Darstellung eines "vollständigen Impfpass" in der ePA, der sich aus verschiedenen Einträgen zusammensetzt.
- Enthält sowohl Impfinformationen als auch impfrelevante Erkrankung sowie Antikörpernachweise.
- Beschreibung der Beispiele <https://mio.kbv.de/pages/viewpage.action?pageId=74557099>
- [Und auf GitHub: https://github.com/mio42-GmbH/Validierungspaket-MIO-](https://github.com/mio42-GmbH/Validierungspaket-MIO-Impfpass/tree/master/Example)Impfpass/tree/master/Example

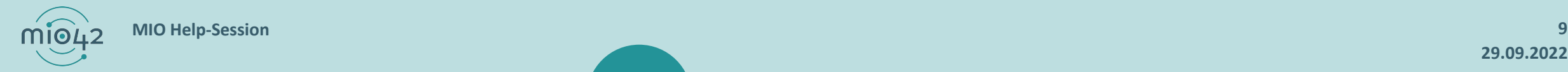

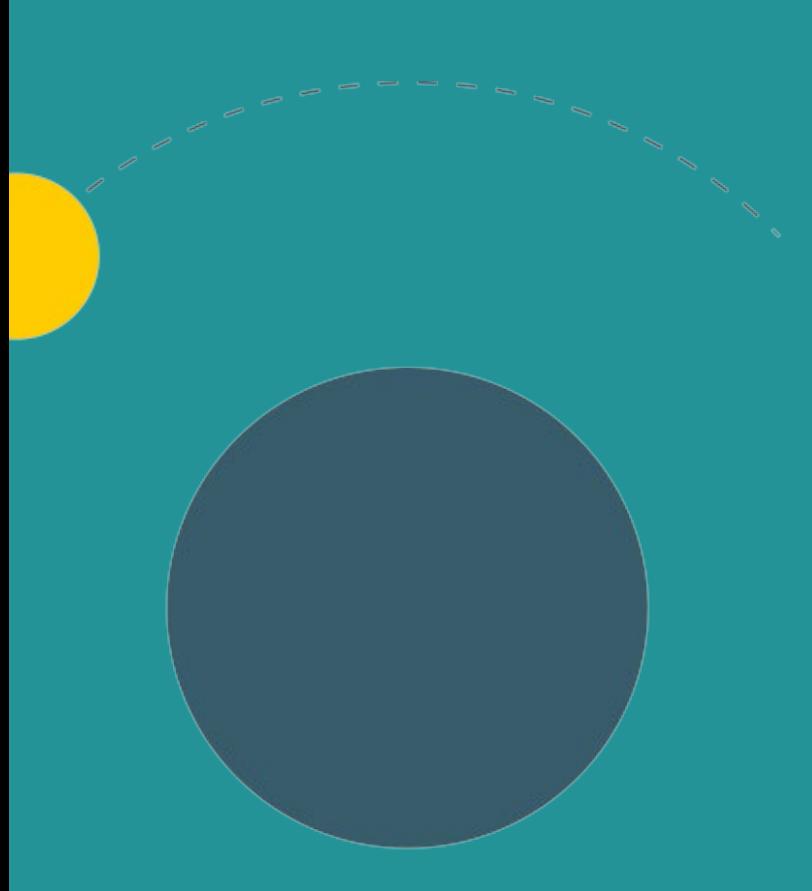

- 1. Allgemeine Informationen
- 2. Aktuelles
- **3. Termine**

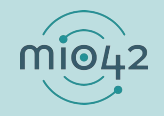

### **TERMINPLANUNG**

- 
- **MIO-Connectathon:** ca. Dezember 2022

**Help-Session:** 20. Oktober 2022 von 13 Uhr bis 14 Uhr

Anmeldung:<https://mio.kbv.de/display/MIOATT/Connectathon>

**Gerne melden, wenn der Bedarf schon vor Dezember besteht.**

**MIO-Vision IT:** 25. November 2022 von 10 Uhr bis 12:30 Uhr

Anmeldung:<https://mio.kbv.de/display/MIOATT/MIO-Vision+IT>

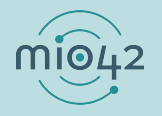